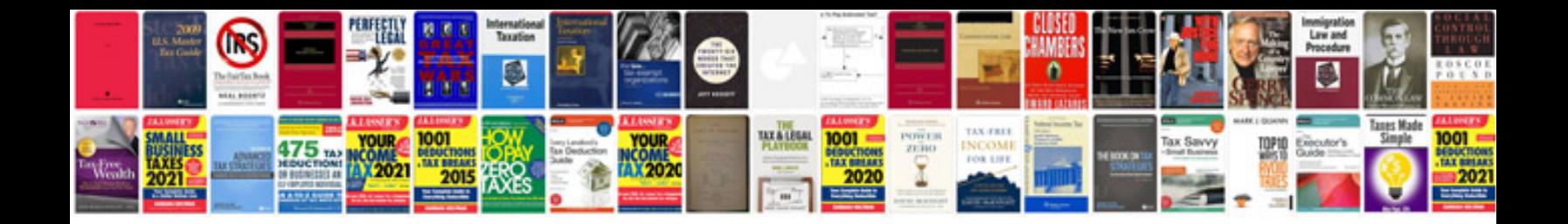

**454 compression test**

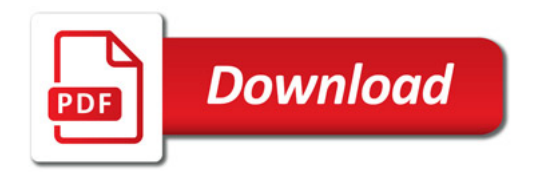

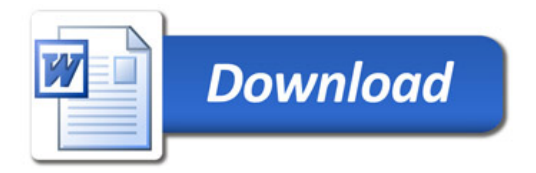